# *OpenGL pour SOPHYA*

#### Visioconfinage d'Avril 2020

G.Barrand, CNRS/IN2P3/IJCLab

## *Done...*

- GL/piopengl.h : « #include GL.h » for #platforms.
- GL/pigraphgl.h,.cc : class PIGraphicGL : « context » pour OpenGL.
- GL/piglcubedrw.h.cc : class PIDrawerGLCube : draw a cube.
- Xm/piwdgglx.h,.cc : class PIWdgGLX : X11/OpenGL : GLX.
- Xm/pi3dwdgglx.h,.cc : class PIDraw3DWdgGLX .
- wx/piwdgglwxw.h,.cc : class PIWdgGLWxW : wxGLCanvas.
- wx/pi3dwdgglwxw.h,.cc : class PIDraw3DWdgWxW.

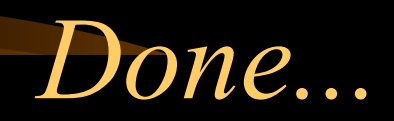

- GL/piinexdrw.h.cc : class PIDrawerGLinex : lien avec mon gestionnaire de graphe de scène (inlib/exlib/sg).
- cube glx.c : exemple « pure X11 & GL » de dessin d'un cube.
- cube glwxw.cpp : exemple « pure wx  $&$  GL » de dessin d'un cube.
- piglx.cc : exemple de dessin d'un cube avec « PI & Xm & GL ».
- piglwxw.cc : exemple de dessin d'un cube avec « PI & wx & GL ».

## *Done...*

• pistdimgapp.h :

#if defined(PI USE PI3DWDG GLX) //G.Barrand #include "pi3dwdgglx.h" #define PIDraw3DWdg PIDraw3DWdgGLX #elif defined(PI\_USE\_PI3DWDG\_GLWXW) #include "pi3dwdgglwxw.h" #define PIDraw3DWdg PIDraw3DWdgGLWxW #else #include "pi3dwdg.h"  $#$ endif

#### $\Rightarrow$  ça marche avec piapp !

(sachant que pour wx, il a fallu revoir la logique de steering (Réza)).

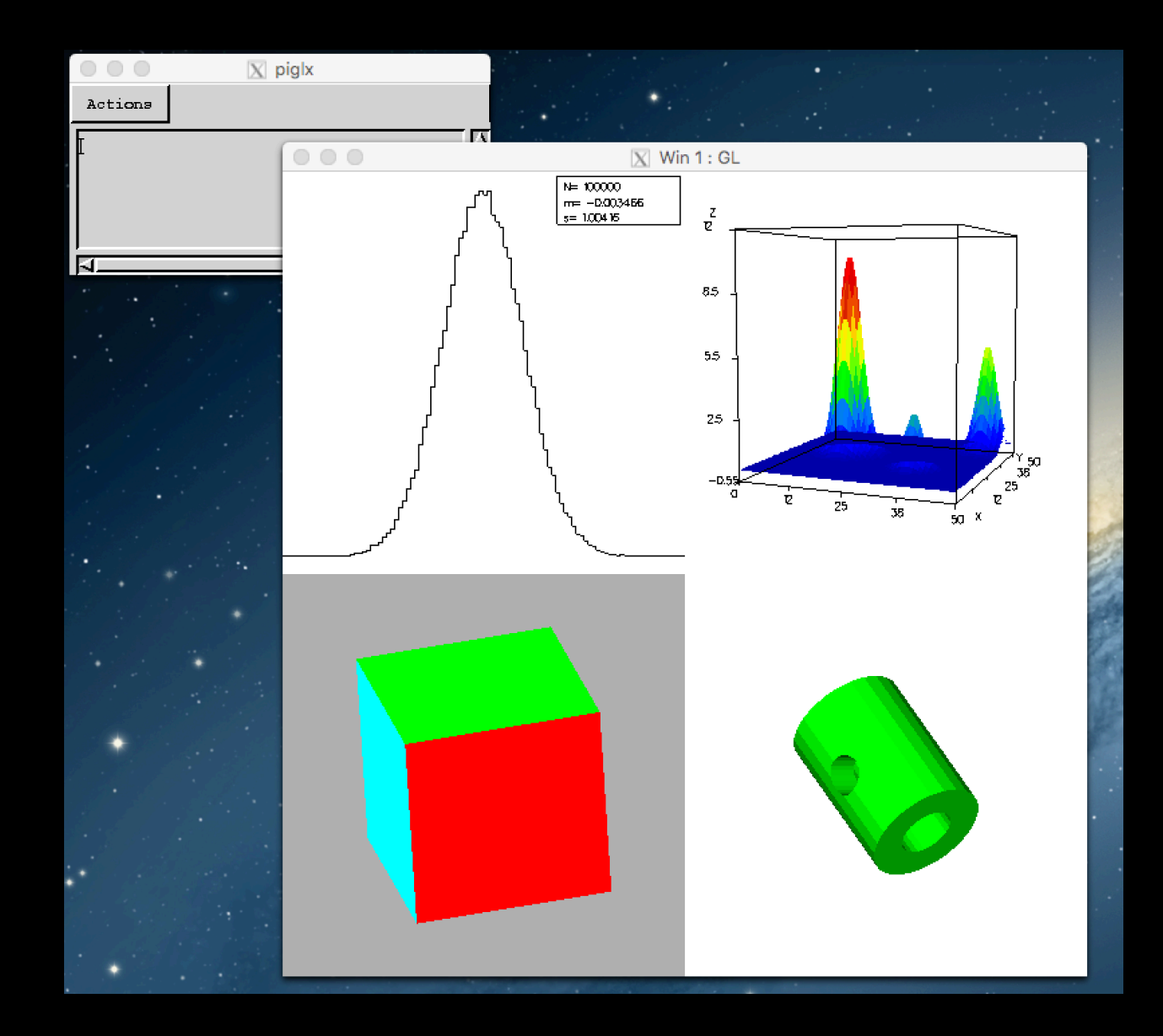

G.Barrand, CNRS/IN2P3/IJCLab 5

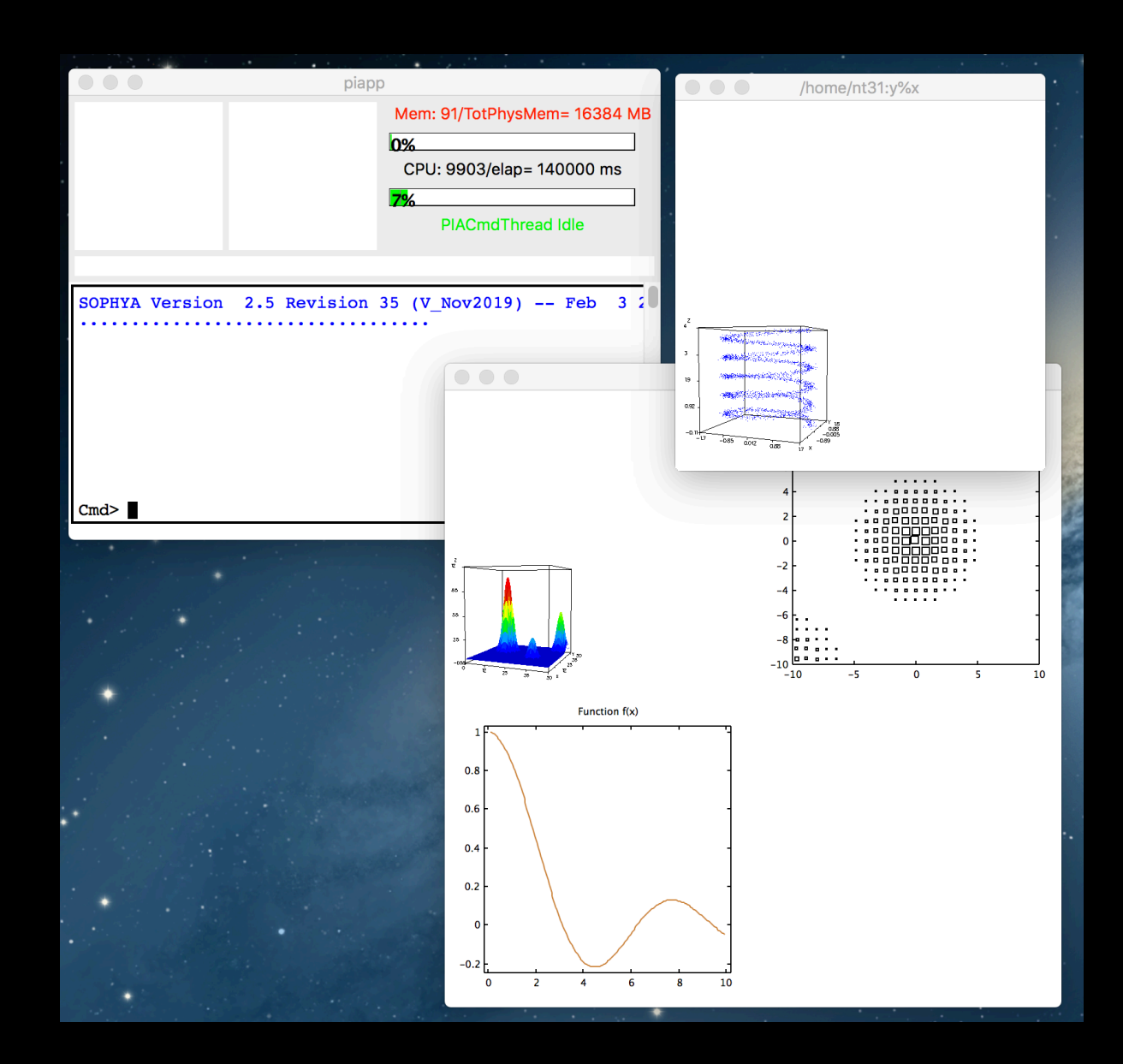

G.Barrand, CNRS/IN2P3/IJCLab 6

- Intégration dans git/SOPHYA.
- build Xm/OpenGL, wx/OpenGL avec la logique de SOPHYA/ Makefile. (Pour l'instant je build avec mon outillage (bush)).
- Là le mieux serait de laisser faire Réza... à partir d'un .zip contenant les fichiers sus décrits. (lx2:/exp/si/barrand/sophya\_gl.zip)
- Avec wx, il y a des problèmes de resize probablement liés à wx...
- Améliorer tout cela et faire plus de chose avec OpenGL...

*À faire...*